## ФОРМУВАННЯ ПРОФЕСІЙНИХ КОМПЕТЕНТНОСТЕЙ СТУДЕНТІВ ПРИ ВИКЛАДАННІ ІННОВАЦІЙНОГО КУРСУ «ІНЖЕНЕРНА ТА КОМП'ЮТЕРНА ГРАФІКА» НА ПРИКЛАДІ ТЕМИ «НЕРОЗ'ЄМНІ З'ЄДНАННЯ»

Гнітецька Т.В., к.т.н., доцент, Гнітецька Г.О., к.пед.н., доцент, Коніков Д.А., студент Бабій В.В., студент *Національний технічний університет України «Київський політехнічний інститут ім. І. Сікорського» (Україна, м. Київ)*

*Анотація* – *у статті описано досвід організації навчання студентів при викладанні інноваційного курсу «Інженерна і комп'ютерна графіка» на прикладі теми «Нероз'ємні з'єднання. Складальний кресленик» з використанням графічного редактора AutoCAD.*

*Ключові слова* – *інженерна графіка, комп'ютерна графіка, професійні компетентності, інформаційно-комп'ютерні технології, системи автоматизованого проектування*

**Постановка проблеми**. Інженерна графіка є однією з основних дисциплін, які вивчаються студентами першого курсу технічного вищого навчального закладу. Саме вона закладає основи професійної підготовки студентів, формує технічне мислення майбутніх інженерів. На даний час у більшості технічних навчальних закладів цей курс викладається традиційно напрацьованими методиками з інтеграцією в робочі програми дисципліни елементів комп'ютерної графіки. Проте на переважній більшості підприємств, де працюють випускники технічних вузів, пройшла переорієнтація на інформаційно-комп'ютерні технології. Це відобразилось на способах створення проєктно-конструкторської документації. Тобто з'явився запит на суттєве розширення спектру професійних компетентностей випускників технічних навчальних закладів. Тому актуальною є задача осучаснення сілабусів інженерно-графічних дисциплін за рахунок більш широкого використання інформаційнокомп'ютерних технологій і сучасних САПР та створення їх інноваційних курсів.

**Аналіз останніх досліджень.** В багатьох публікаціях щодо перспектив викладання інженерно-графічних дисциплін у вищих навчальних закладах обговорюється питання осучаснення їх змісту і методики. Автори цих публікацій, що є кваліфікованими педагогами з великим досвідом роботи на відповідних кафедрах, висловлюють думку про раціональне і більш широке запровадження у практику навчального процесу систем автоматизованого проектування, які становлять найбільш важливий компонент сучасного виробництва.

**Формулювання цілей.** Метою роботи є демонстрація особливостей оволодіння студентами сучасними інформаційними технологіями в процесі вивчення інноваційного курсу «Інженерна і комп'ютерна графіка» та їх вплив на формування професійних компетентностей студентів на прикладі однієї з тем курсу «З'єднання нероз'ємні».

**Основна частина.** В основі створення інноваційних курсів інженерно-графічних дисциплін є переорієнтація на використання хмарних технологій [1, 2]. На кафедрі НГіКГ НТУУ «КПІ» було розроблено новий інноваційний курс «Інженерна і комп'ютерна графіка», який було визнано Методичною радою НТУУ «КПІ» інформаційним ресурсом і розміщено для користування студентами на платформі дистанційного навчання «Сікорський». Курс містить 14 відеолекцій, записаних на тлі САПР AutoCAD, супроводжується методичним забезпеченням курсу та варіантами завдань. Відеолекції містять як теоретичний, так і практичний матеріал з покроковим поясненням виконання графічних робіт та прикладами їх виконання. Використання САПР при проектуванні різних об'єктів промислового виробництва дозволяє оптимізувати роботу інженерів, суттєво скоротити терміни проектних робіт та виготовлення проектно-конструкторської документації, підвищити її якість. Тому в курсі значна увага приділяється питанням оволодіння студентами можливостями САПР AutoCAD та, зокрема, засобами створення електронної конструкторської документації з паралельним вивченням вимог нормативної документації. Особлива увага в курсі приділяється питанню тривимірного моделювання. 3D моделі використовуються в практиці сучасного виробництва як для створення традиційної проектноконструкторської документації, так і як окремий технологічний процес виготовлення виробів без додаткових креслеників на 3D принтерах. Це ще один напрямок проектування, який інтенсивно розвивається в усьому світі. Перехід на тривимірне комп'ютерне моделювання дозволяє задіяти нові інформаційно-комп'ютерні технології, як в проектуванні, так і у виготовлені об'єктів промислового виробництва. Процеси створення проектно-конструкторської документації кардинально змінились і суттєво прискорились. З'явились нові проектно-конструкторські документи: електронна модель деталі (ЕМД), електронна модель складанної одиниці (ЕМСО), електронна модель структури виробу (ЕМСВ) і ін.. Ці документи і 3D друк на 3D принтерах стали невід'ємною частиною сучасного виробництва. САПР AutoCAD дозволяє створювати 3D моделі декількома способами. Одним із таких способів є формоутворення моделей за допомогою плоских замкнутих контурів з наступним використанням операцій виштовхування, зсуву, обертання, лофтингу. Широке застосування в курсі приділяється параметризації форм. Метод

160

параметризації дозволяє працювати саме з плоскими формами на підготовчому для 3D моделювання етапі [3, 4, 5]. Це дозволяє значно розширити можливості управління формою об'єктів. Інший спосіб – це використання бібліотеки базових форм стандартних геометричних об'єктів, яку пропонує графічний редактор, з відповідною зміною їх параметрів користувачем. Для отримання більш геометрично складної форми 3D моделі і одним і другим способом можуть створюватись проміжні елементи конструкції, які відповідним чином з'єднуються між собою за допомогою логічних операцій об'єднання, віднімання, перетину. Інноваційний курс «Інженерна і комп'ютерна графіка» побудовано таким чином, що як тільки студенти оволодівають знаннями по створенню шаблону електронного документа з відповідними налаштуваннями щодо діючих на території України стандартів, основними командами побудови і редагування графічних примітивів, вони відразу починають оволодівати способами 3D моделювання та побудови на їх основі проєкційних креслеників, використовуючи відповідні стандартні зображення (види, прості і складні розрізи, місцеві розрізи, перерізи, ін). При цьому основна увага в навчальному процесі спрямовується не стільки на вміння використовувати засоби графічного редактора для виконання графічних робіт, скільки на вивчення фундаментальних положень інженерної графіки та нормативної документації. Можливості графічного редактора розглядаються як відповідні інструменти, що необхідні для отримання потрібного результату в процесі оволодіння студентами фундаментальними положеннями курсу. Тому, при необхідності створення складанної одиниці власноруч для виконання графічної роботи, наприклад, «Нероз'ємні з'єднання», студенти уже мають достатній комплекс знань, щоб виконати цю роботу за заданими умовами і варіантом. Розглянемо послідовність виконання завдання:

аналізується завдання, створюється специфікація (визначаються її розділи та їх наповнюваність);

створюється 3D моделі корпусу, втулок, стрижнів, прокладки складанної одиниці. При цьому студенти використовують пласку модель деталі, яка виконувалась ними в одній з попередніх тем курсу. Застосовується операція виштовхування та застосування базових форм;

- виконується операція 3D моделювання складанної одиниці (рис.1);
- виконуються зображення складального кресленика (рис. 2).

зображаються та позначаються шви з'єднань, виконаних паянням (лютуванням), зварюванням і склеюванням. Виконується дооформлення роботи.

Структуру курсу було вибудовано таким чином, що кожний наступний етап отримання студентами нової навчальної інформації, спирався на попередньо отримані знання, використовуючи і закріплюючи їх шляхом самостійної діяльності студентів. Це значно підвищує якість

навчального процесу, за рахунок ефективної самостійної діяльності студентів та налагодження партнерських стосунків між студентами і викладачем. Зворотній зв'язок зі студентами дозволяє управляти навчальним процесом.

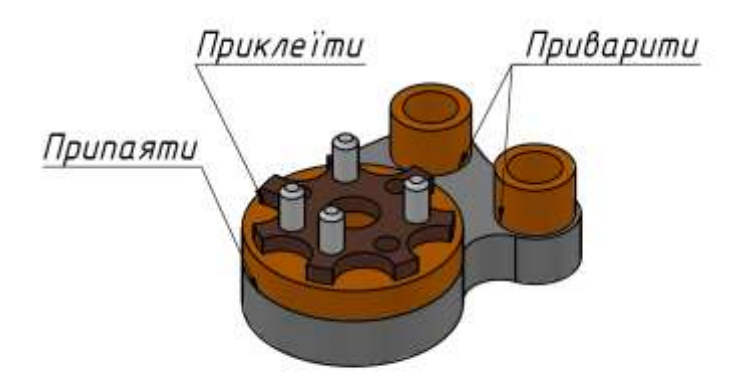

Рис.1. Зображення 3D моделі умовної складанної одиниці, окремі деталі якої з'єднуються паянням (лютуванням), склеюванням, зварюванням.

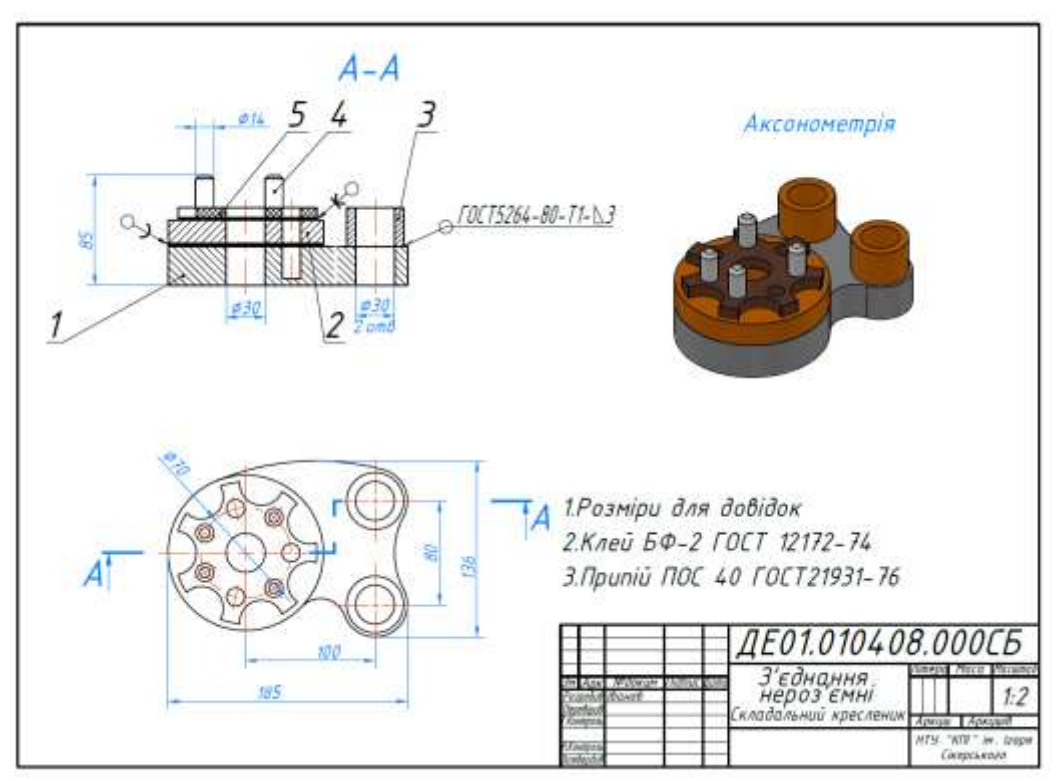

Рис. 2. Зображення складального кресленика складанної одиниці за одним із варіантів завдань

**Висновки.** Основною педагогічною метою створеного інноваційного курсу «Інженерна і комп'ютерна графіка» є переорієнтація на більш глибоке оволодіння студентами сучасними системами автоматизованого проектування, такими як САПР AutoCAD, в частині отримання навичок тривимірного моделювання та створення на його основі робочої конструкторської документації. При апробації курсу було відмічено

інтенсифікацію навчального процесу за рахунок вилучення рутинних процедур при виконанні креслеників вручну, підвищену мотивацію студентів щодо вивчення навчального матеріалу курсу та більш якісне оволодіння навчальним матеріалом. Ефективність навчання підвищується також за рахунок великої кількості наочності. В кожній темі студентами власноруч виконуються 3D моделі на основі проєкційних, чи аксонометричних креслеників. В результаті було відмічено більш глибоке розуміння студентами тем курсу. Перевагами комп'ютерного 3D моделювання є і те, що, при необхідності, є можливість швидкої трансформації моделі в проєкційний кресленик з побудовою необхідних зображень (видів, розрізів, перерізів, ін.). При цьому значно зменшується трудомісткість процесів створення робочої документації, значно підвищується її якість. 3D моделювання використовується і в інших галузях людської діяльності для моделювання явищ, процесів, ін. Тому набуття студентами професійних компетентностей в галузі 3D моделювання дозволить їм використовувати отримані знання при вивченні інших технічних дисциплін на старших курсах, в подальшій професійній діяльності та швидше адаптуватись на ринку праці. Тобто уже на першому курсі при вивченні інноваційного курсу «Інженерна і комп'ютерна графіка» студенти набувають важливих професійних компетентностей, які дозволять їм бути успішними в подальшому навчанні і конкурентоспроможними фахівцями.

## *Бібліографічний список*

- 1. В. Ю. Биков, Д. Мікуловський, О. Моравчик, С. Светський, М. П. Шишкіна, "Використання хмаро орієнтованої платформи відкритого навчаня та досліджень для співробітництва у віртуальних колективах",Інформаційні технології і засоби навчання,т.76,No2,с. 304-320, 2020.
- 2. В.М. Кухаренкота ін., Теорія та практика змішаного навчання : монографія. Харків: «Міськдрук», НТУ «ХПІ», 2016. 284 с.
- 3. Гнітецька Т.В., Гнітецька Г.О., Мотильов Д.С. Застосування параметризациї характерних перетинів об'єктів для опосередкованої параметризації їх 3D моделей в САПР AutoCAD. *[Прикладна](http://ageg.knuba.edu.ua/issue/view/13566)  [геометрія та інженерна графіка](http://ageg.knuba.edu.ua/issue/view/13566)*, No100,с. 90 - 100, 2021.
- 4. Гнітецька Т.В., Гнітецька Г.О., Пустовіт Є.О. Використання динамічних блоків для створення електронних бібліотек зображень типових кріпильних елементів ресурсами AutoCAD *[Прикладна](http://ageg.knuba.edu.ua/issue/view/13566)  [геометрія та інженерна графіка](http://ageg.knuba.edu.ua/issue/view/13566)*, No100,с. 100 - 109, 2021.
- 5. Гнітецька Т.В., Гнітецька Г.О. Метод «скелетних конструкцій» для спрощення процесу параметризації в AutoCAD. *[Прикладна](http://ageg.knuba.edu.ua/issue/view/13566)  [геометрія та інженерна графіка](http://ageg.knuba.edu.ua/issue/view/13566)*, No101,с. 45 - 54, 2021.